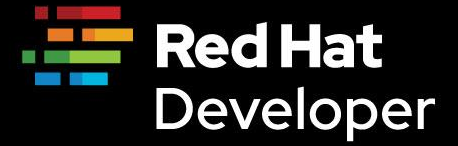

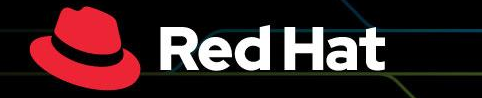

### **Developer Webinar Series 2020**

developers.redhat.com/webinars/

# **Developer Productivity** on Kubernetes with OpenShift

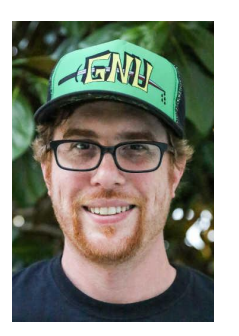

### **Ryan Jarvinen**

**Developer Advocate Red Hat @RyanJ**

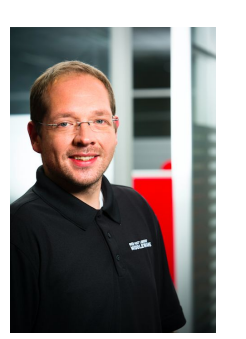

### **Markus Eisele**

**Developer Adoption Lead Red Hat @myfear**

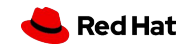

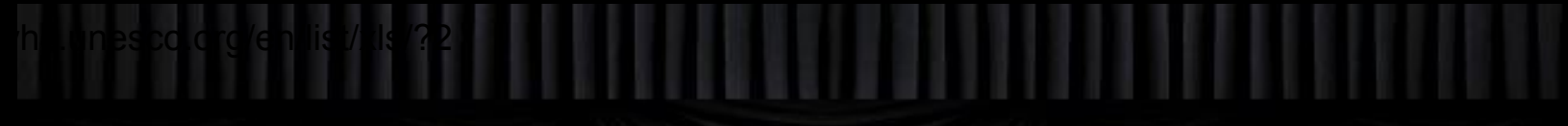

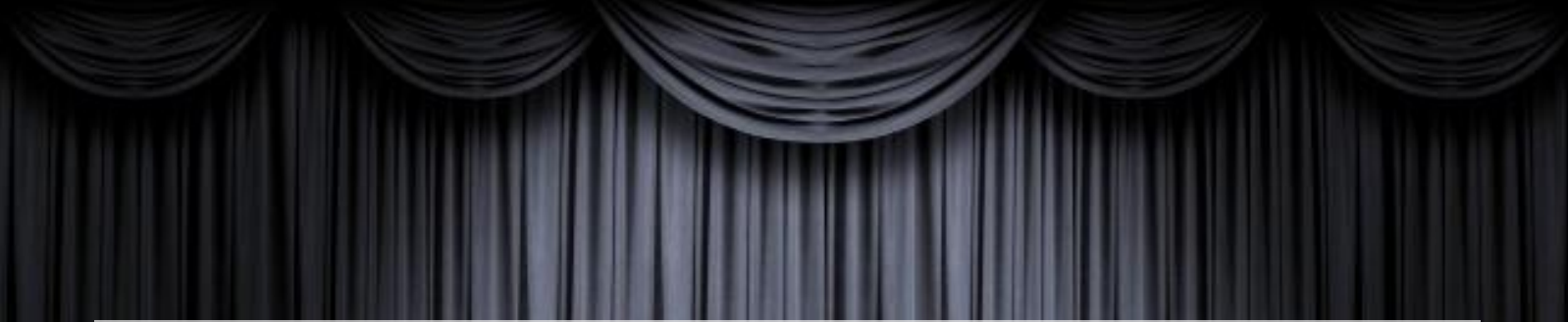

# Q: What is OpenShift?

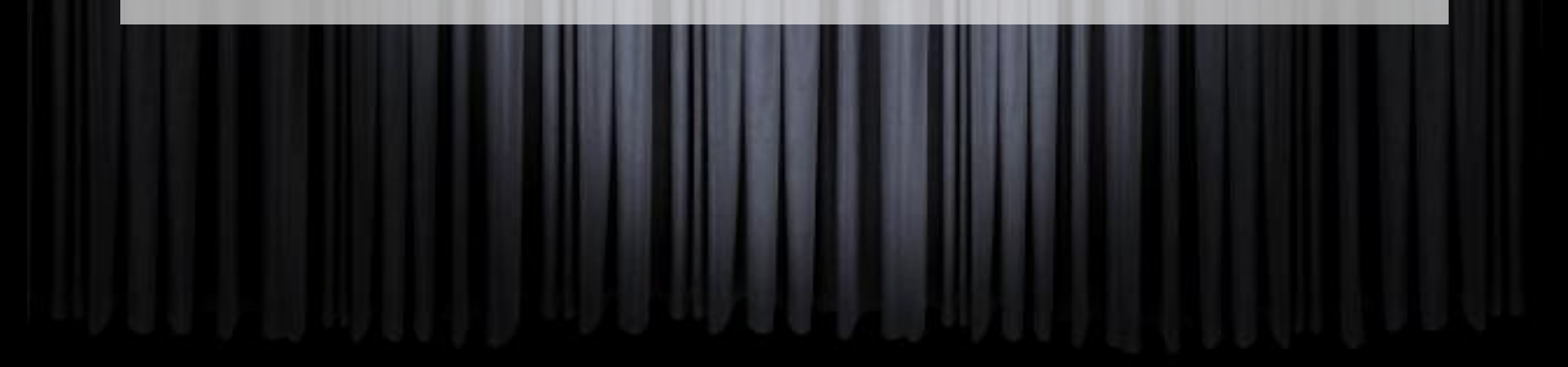

# **DISTRIBUTIONS**

# **Distributions by Red Hat**

- RHEL 8 for Enterprise Productivity
- RHEL CoreOS for Container Hosts
- Universal Base Images for Containerized Workloads
- Fedora IoT for Edge Enablement
- Fedora for reliable access to upstream bits (also my favorite desktop OS)

# **OpenShift is a complete Cloud Platform built around Kubernetes**

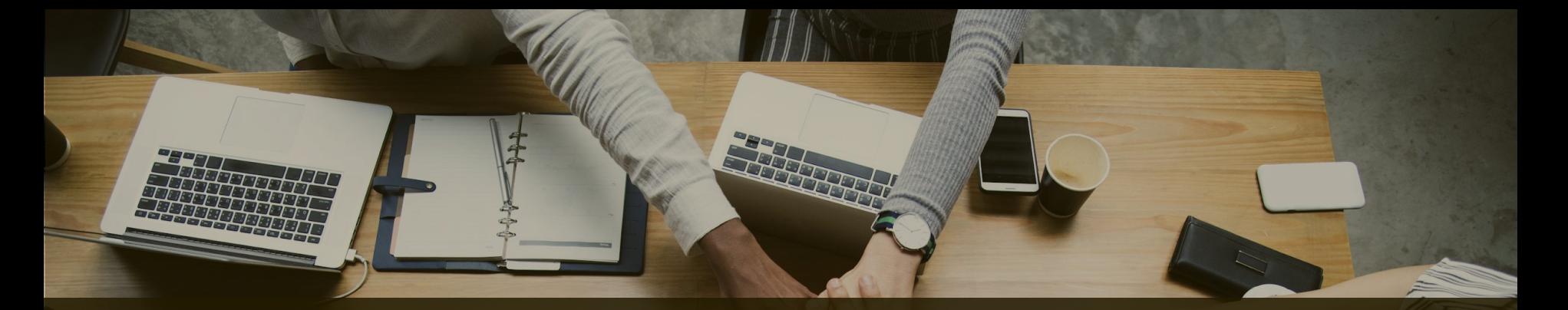

# **OpenShift**: Kubernetes as a distributable platform for cloud productivity

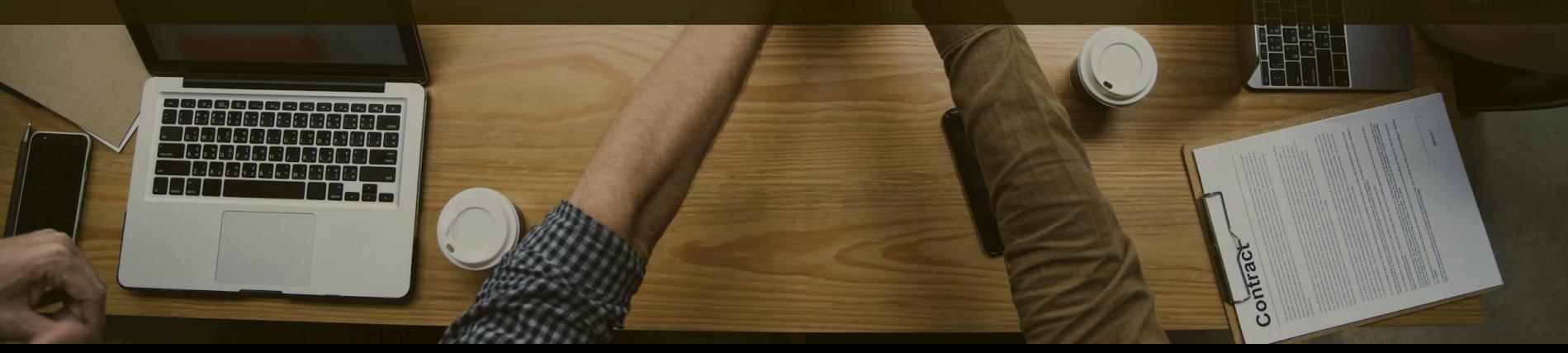

### **Q: What is the value to Developers?**

- 1. What is Kubernetes?
- 2. What Kubernetes is not?
- *3. What does success with Kubernetes typically look like?*

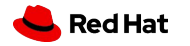

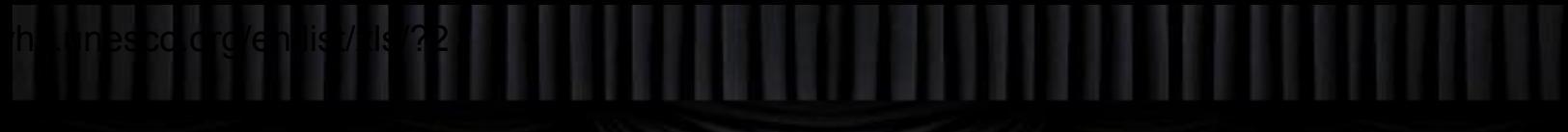

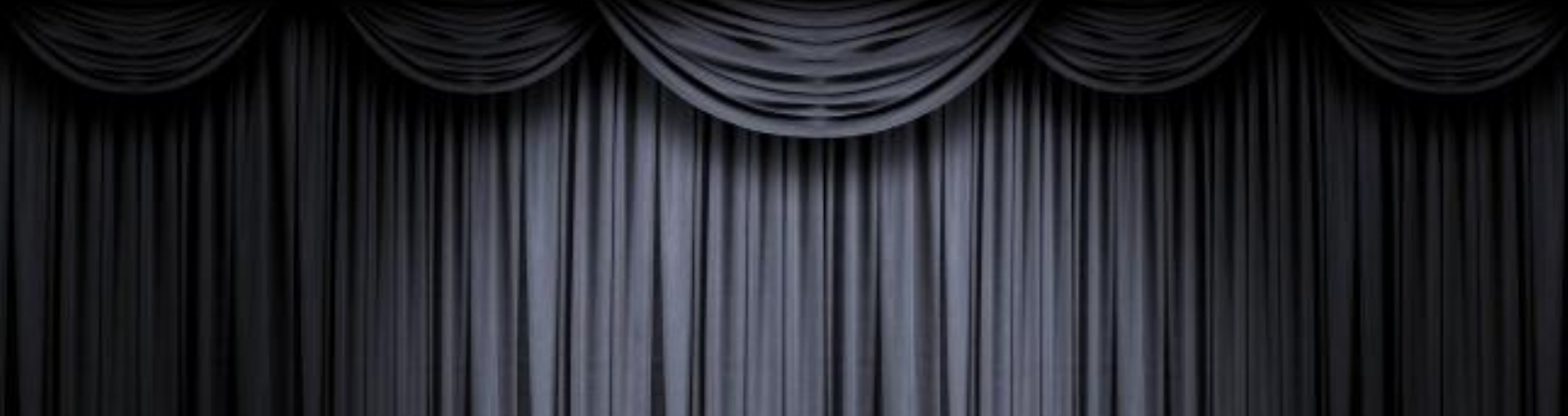

# 1. What is Kubernetes?

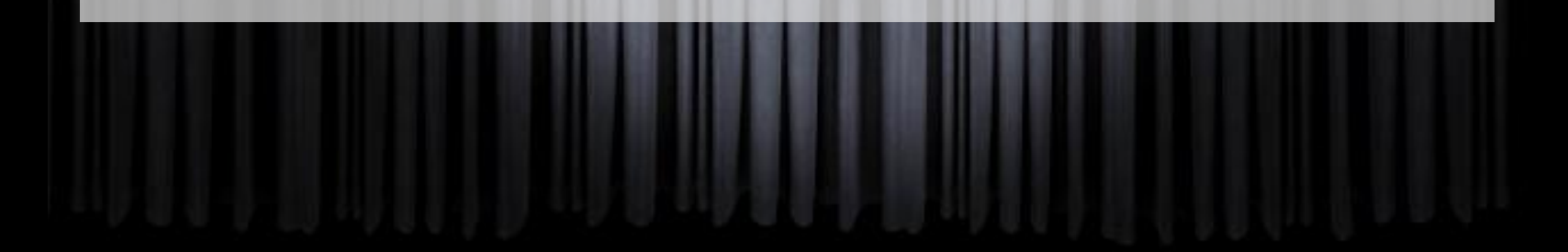

### Jessie Frazelle's Blog

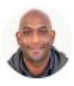

Kelsey Hightower @kelseyhightower

### Hard Multi-Tenancy in

Kubernetes

Friday, May 18, 2018

Kubernetes is the new kernel. We can refer to it as a "cluster kernel" versus

t of great things for users the typical operating system kernel. This means a

the same challenges we

**Kubernetes is the new kernel** of control and the new termine in the new stream in the new stream in the new str<br>have already faced with operating system kernels. One of which being privilege isolation. In Kubernetes, we refer to this as multi-tenancy, or the

dream of being able to isolate tenants of a cluster.

<https://blog.jessfraz.com/post/hard-multi-tenancy-in-kubernetes/>

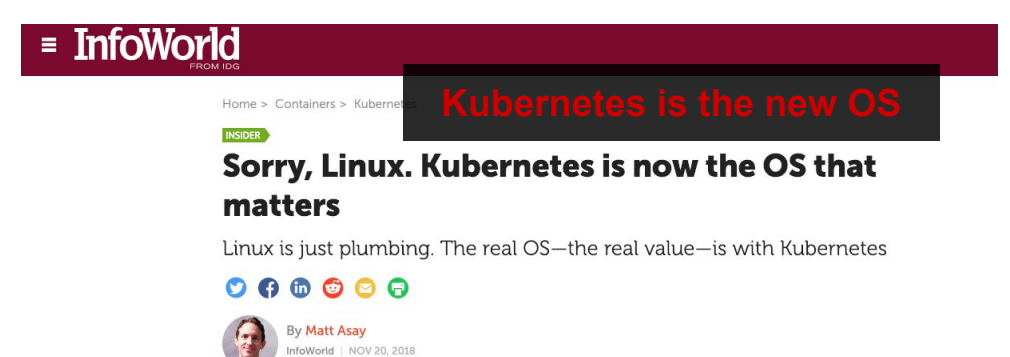

[https://www.infoworld.com/article/3322120/kubernetes/sorry-linux-kubernetes-is-now](https://www.infoworld.com/article/3322120/kubernetes/sorry-linux-kubernetes-is-now-the-os-that-matters.html)[the-os-that-matters.html](https://www.infoworld.com/article/3322120/kubernetes/sorry-linux-kubernetes-is-now-the-os-that-matters.html)

### Kubernetes is not the kernel; it's systemd.

16:57 - 25 ene. 2019 <https://twitter.com/kelseyhightower/status/1088828102480781313>

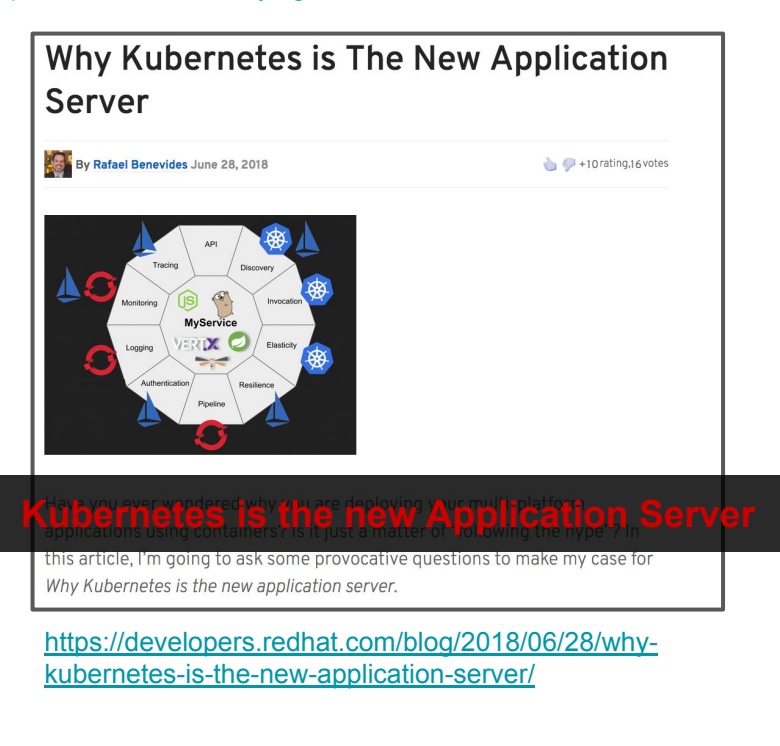

La kubernetes.io/docs/concepts/overview/what-is-kubernetes/

#### @ ☆ **O** B V

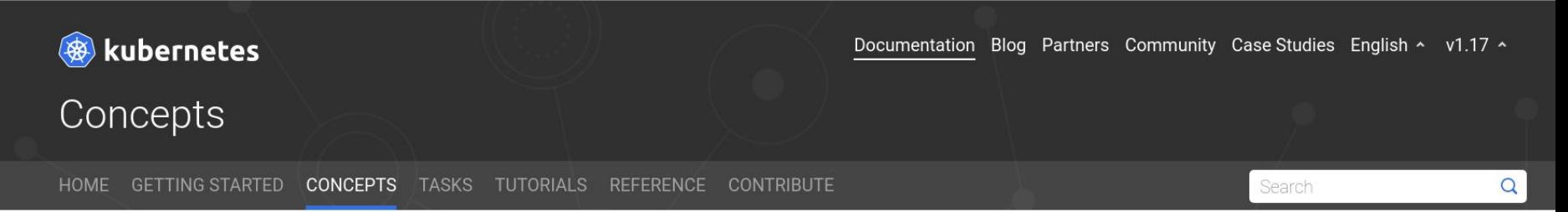

### **Concepts**

v Overview

**What is Kubernetes** 

**Kubernetes Components** 

The Kubernetes API

- ▶ Working with Kubernetes Objects
- Cluster Architecture
- $\triangleright$  Containers
- $\triangleright$  Workloads
- Services, Load Balancing, and Networking
- $\blacktriangleright$  Storage
- $\triangleright$  Configuration
- $\blacktriangleright$  Security
- $\triangleright$  Policies

### What is Kubernetes

This page is an overview of Kubernetes.

- Going back in time
- Why you need Kubernetes and what can it do
- What Kubernetes is not
- What's next

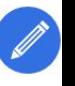

Kubernetes is a portable, extensible, open-source platform for managing containerized workloads and services, hat facilitates both declarative configuration and automation. It has a large, rapidly growing ecosystem. Kubernetes services, support, and tools are widely available.

The name Kubernetes originates from Greek, meaning helmsman or pilot. Google open-sourced the Kubernetes project in 2014. Kubernetes builds upon a decade and a half of experience that Google has with running production workloads at scale, combined with best-of-breed ideas and practices from the community.

### What Kubernetes is not

Kubernetes is not a traditional, all-inclusive PaaS (Platform as a Service) system. Since Kubernetes operates at the container level rather than at the hardware level, it provides some generally applicable features common to PaaS offerings, such as deployment, scaling, load balancing, logging, and monitoring. However, Kubernetes is not monolithic, and these default solutions are optional and pluggable Kubernetes provides the building blocks for building developer platforms but preserves user choice and flexibility where it is important.

Kubernetes:

- Does not limit the types of applications supported. Kubernetes aims to support an extremely diverse variety of workloads, including stateless, stateful, and data-processing workloads. If an application can run in a container, it should run great on Kubernetes.
- Does not deploy source code and does not build your application. Continuous Integration, Delivery, and Deployment (CI/CD) workflows are determined by organization cultures and preferences as well as technical requirements.
- Does not provide application-level services, such as middleware (for example, message buses), data-processing frameworks (for example, Spark), databases (for example, MySQL), caches, nor cluster storage systems (for example, Ceph) as built-in services. Such components can run on Kubernetes, and/or can be accessed by applications running on Kubernetes through portable mechanisms, such as the Open Service Broker.
- Does not dictate logging, monitoring, or alerting solutions. It provides some integrations as proof of concept, and mechanisms to collect and export metrics.
- Does not provide nor mandate a configuration language/system (for example, Jsonnet). It provides a declarative API that may be targeted by arbitrary forms of declarative specifications.
- Does not provide nor adopt any comprehensive machine configuration, maintenance, management, or self-healing systems.
- . Additionally Kubernetes is not a mere orchestration system. In fact, it eliminates the need for orchestration. The technical https://kubernetes.io/docs/concepts/overview/what-is-kubernetes/#what-kubernetes-is-not

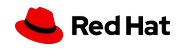

*"Kubernetes provides the building blocks for building developer platforms"*

*"Kubernetes is not a traditional all-inclusive PaaS (Platform-as-a-Service) system"*

### ∴ **Kubernetes is not** a developer platform

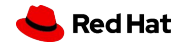

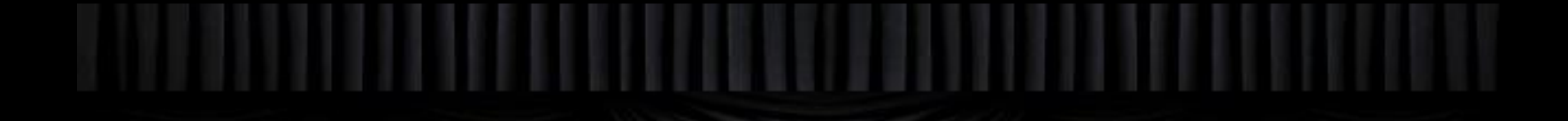

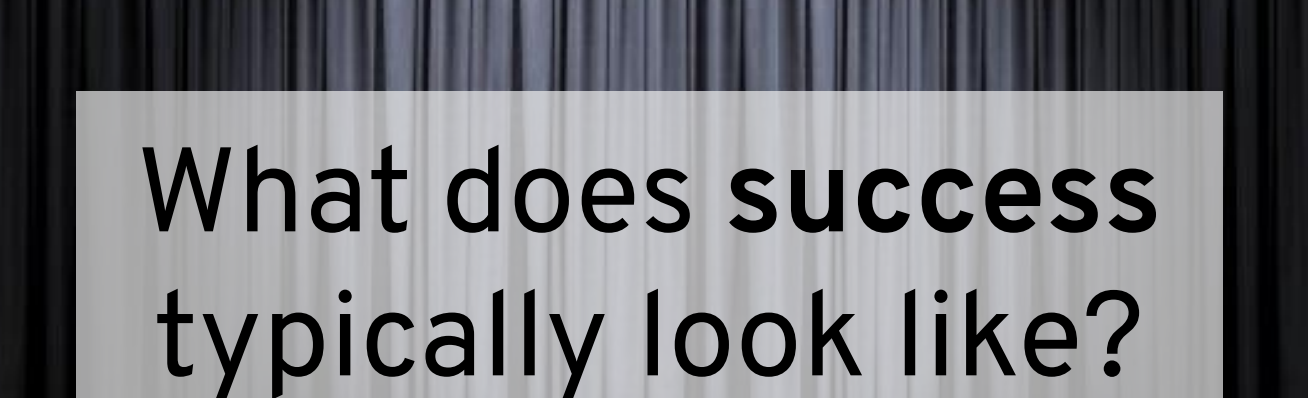

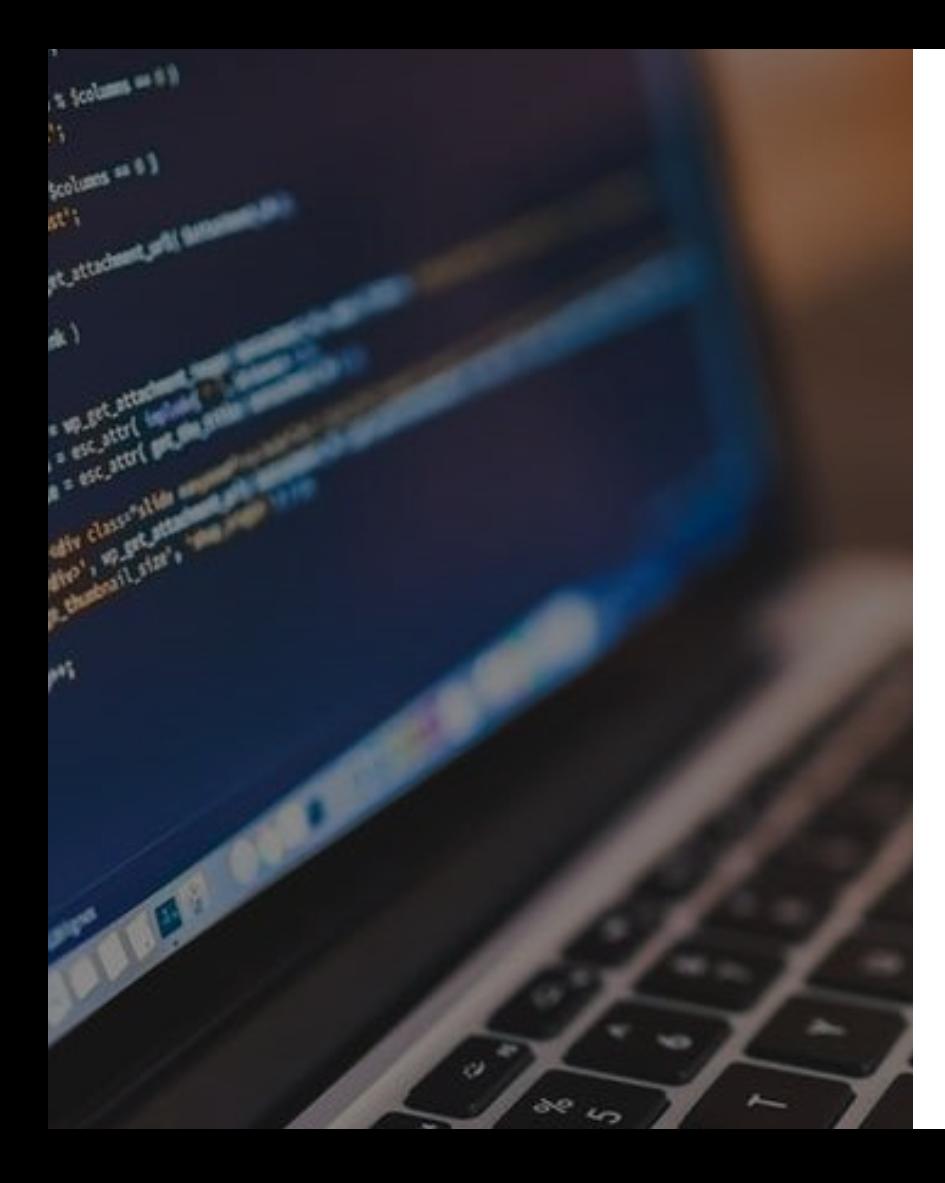

## **Developers want tools that help maximize productivity**

- Performant
- Secure
- Consistently available
- Stable and compatible with related tools
- Faster than ever before

### **Developers will refuse to adopt tooling that gets in their way**

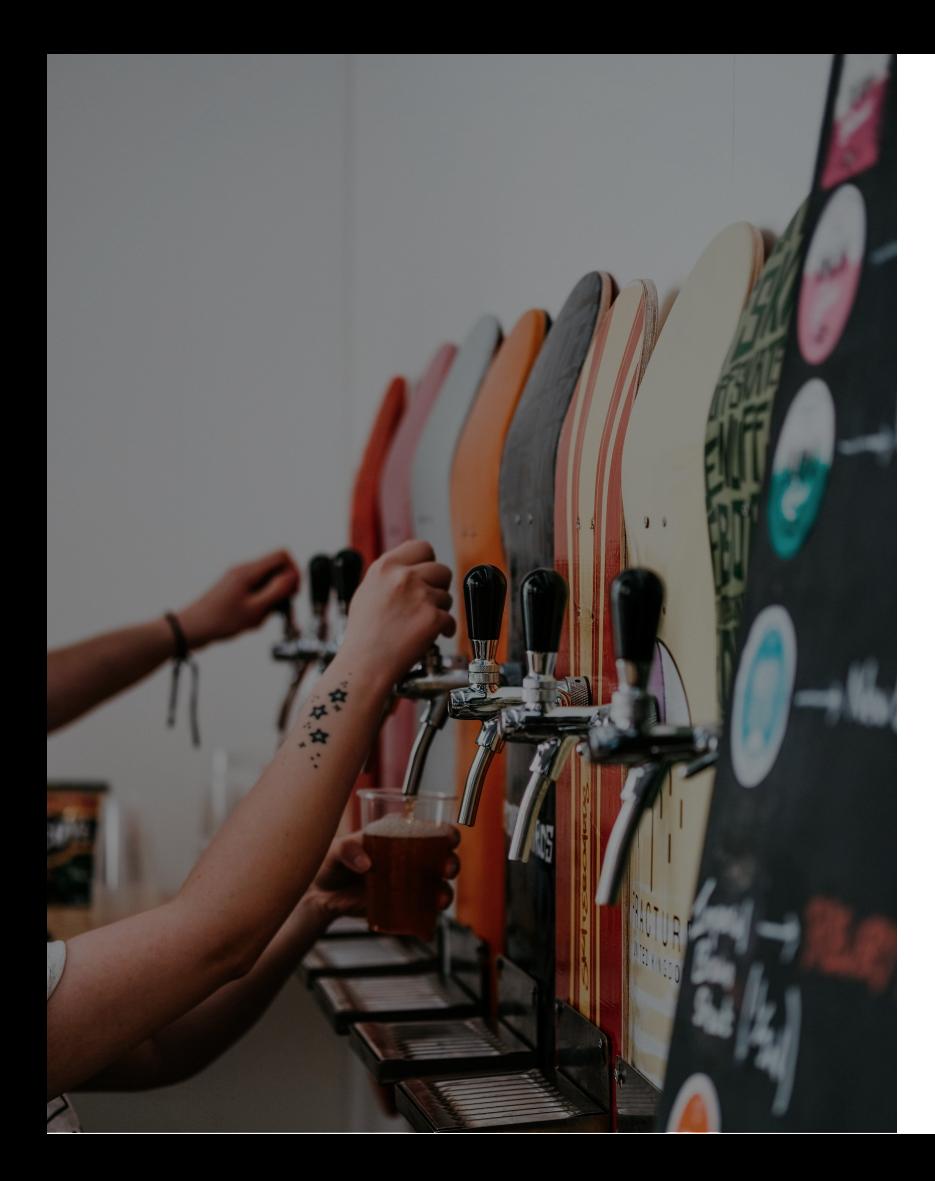

## **Developers demand freedom to innovate**

- Choice of architectures
- Choice of programming languages
- Choice of databases
- Choice of application services
- Choice of development tooling
- Choice of build and deployment automation

### **Developers desire the freedom to apply tools to problems in any locality**

### Kubernetes as a Distribution:

### An Integrated Platform Experience focused on Cloud Productivity

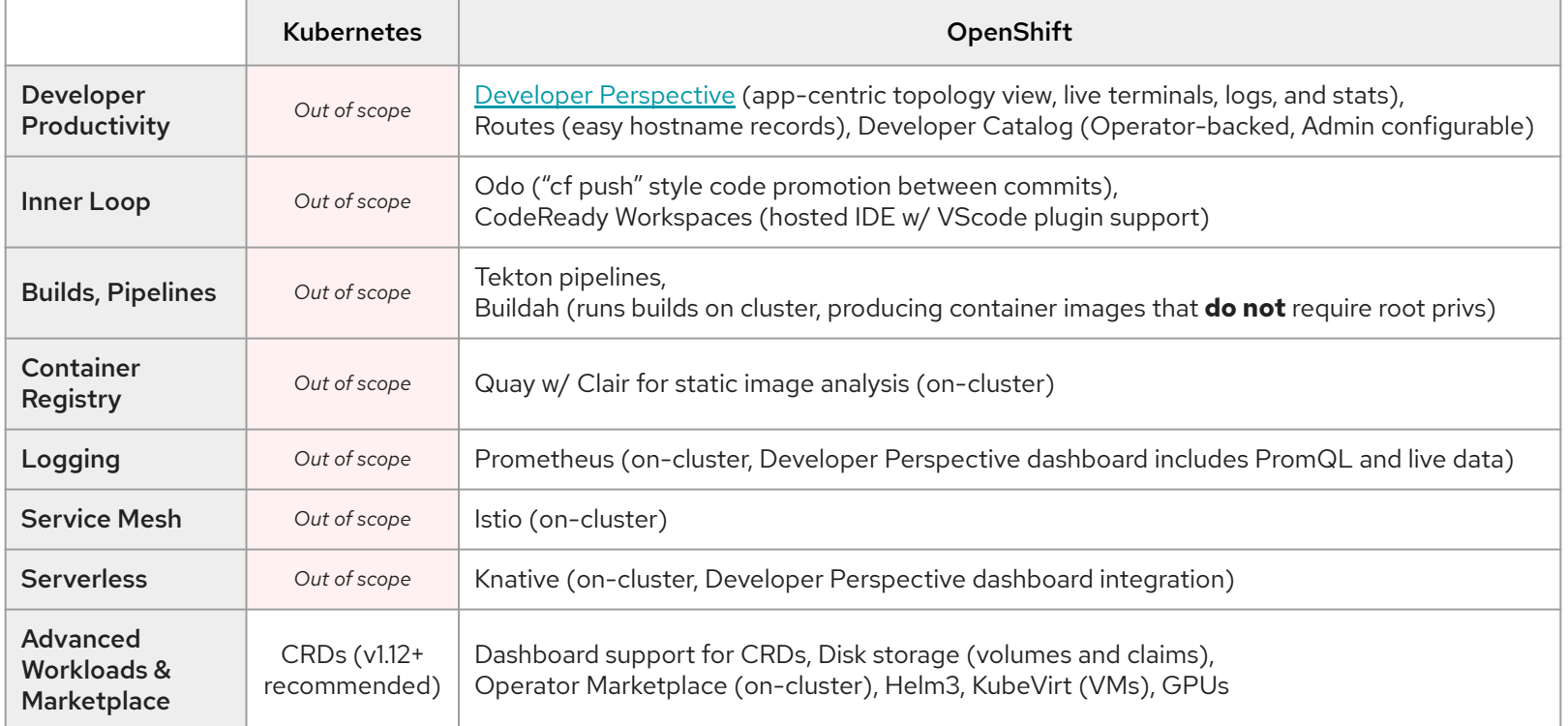

Q Search OperatorHub...

Contribute  $\sim$ 

SORT A-Z v

### **Welcome to OperatorHub.io**

Operator Hub.io is a new home for the Kubernetes community to share Operators. Find an existing Operator or list your own today.

#### CATEGORIES

Al/Machine Learning **Application Runtime Big Data** 

Cloud Provider

Database

Developer Tools

Integration & Delivery

Logging & Tracing

Monitoring

Networking

OpenShift Optional

Security

Storage

Streaming & Messaging

PROVIDER

 $\Box$  Altinity (1)

#### **109 ITEMS**

**A**akka

Akka Cluster Operator provided by Lightbend, Inc.

Run Akka Cluster applications on Kubernetes.

Roy

Apache Spark Operator provided by radanalytics.io

An operator for managing the  $\Lambda$  and a latter  $\Gamma$  are set of the latter than the set of the set of the set of the set of the set of the set of the set of the set of the set of the set of the set of the set of the set of the set of the set of the se

### Шŀ

**Altinity ClickHouse** Operator provided by Altinity

ClickHouse Operator manages full lifecycle of ClickHouse

### WSO<sub>2</sub>

**API Operator for** Kubernetes provided by WSO2

### anchore

APIcast

provided by Red Hat

APIcast is an API gateway built

 $\mathcal{L} = \mathcal{L} \times \mathcal{L} = \mathcal{L} \times \mathcal{L} = \mathcal{L} \times \mathcal{L}$ 

Anchore Engine Operator provided by Anchore Inc.

Anchore Engine - container image scanning service for policy-based security, best

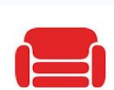

Apache CouchDB provided by IBM

VIEW **HE** V

Apache CouchDBâ"¢ is a highly available NOSQL database for web and mobil

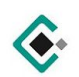

Appranix CPS Operator provided by Appranix, Inc.

The Appranix CPS operator and let an annual action of annual and

# peof window.innerWidth;<br>  $A =$  Window.innerWidth;<br>  $A =$  Window.innerWidth;<br>  $A =$  Window.innerWidth;<br>  $A =$  (document.documentElement.body.org); Ability to focus on {\$dayjob}<br>
with a document.documentElement.scrollH<br>
if (sH = document.documentElement.scrollH

www.<br>(typeof window.innerWidth;

p!=serr/cwidth() {<br>var wW = 0;<br>if (typeof window.innerWidth;<br>if (typeof window.innerWidth;<br>if (typeof window.innerWidth;<br>documentElement as docum

 $W_W = 0$  document.documentElement.screened<br>  $W = 0$  document.documenteight<br>  $W = 0$  window.innerHeight<br>  $W = 1$  document.all  $\frac{1}{2}$  and  $\frac{1}{2}$ 

 $A = \text{document.document}$ <br>  $A = \text{window.iment}$ <br>  $A = \text{window.iment}$ <br>  $A = \text{volume}$ ,  $A = \text{mean}$ ,  $A = \text{wind}$ 

 $int_{\text{function}}^{\text{time}}$   $\frac{\text{value}}{\text{time}}$ 

 $\frac{x^2 + 20n}{\sqrt{a}x - \sqrt{b}} = 0$ 

**"Kubernetes does not** deploy source code or build your application" at scroll#<br>(sH = document document in document<br>var wH = window.innerHeight in document

 $H = \text{document.}\n\text{volume}$ . innerHeight (sH > wH)<br>  $\text{var}$  wH = vindow. innerHeight (sH > wH)

pp!=seir/<br>tion calcWidth() {<br>var wW = 0;<br>innerWidth;<br>if (typeof window.innerWidth;<br>document as document as document;

ement as docum

ch:

clientWid

ent body.c

nt scrolling

 $1$ f (top!=se++'

 $int_{\text{function}}^{t} \frac{c^{\alpha}}{c^{\alpha}}$  = 0;

 $\int$   $\int$   $(3h - \mu H) = \frac{\mu \ln n}{n}$ 

 $\frac{x^2 + 20n}{\sqrt{a^2}}$  with  $= 0$ ;

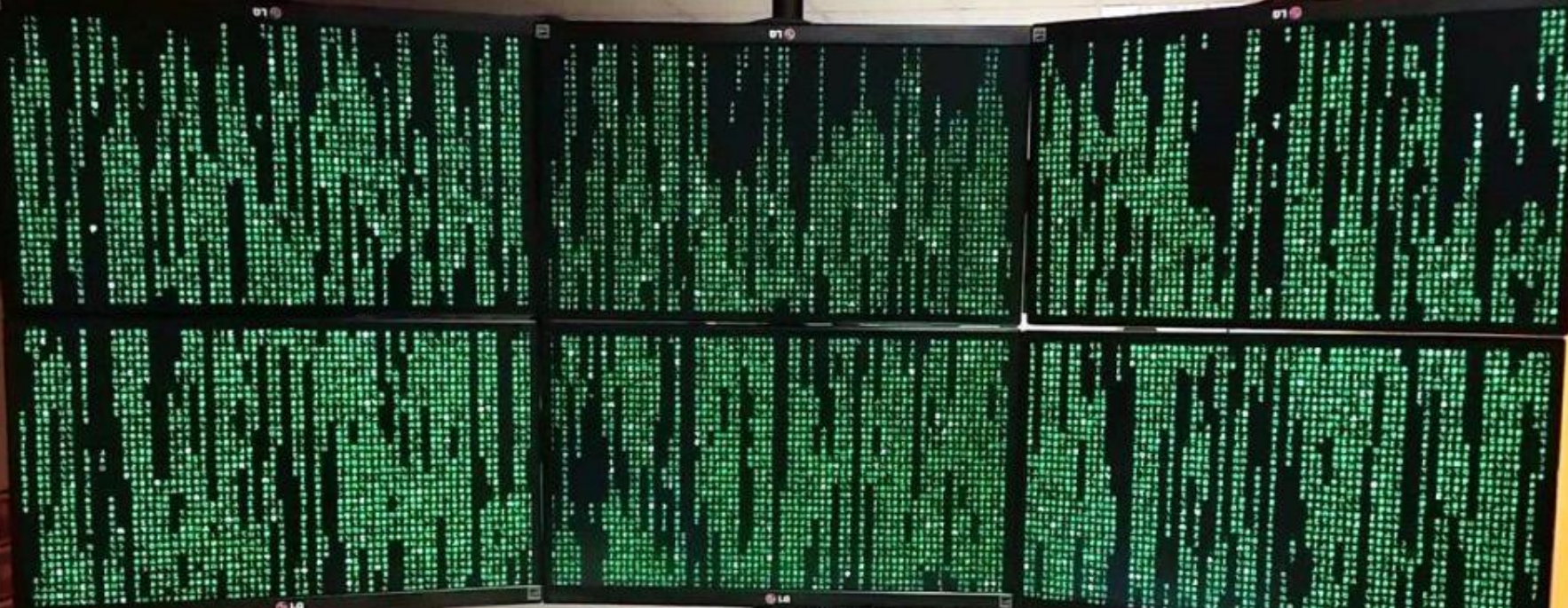

**ATTORNEY** 

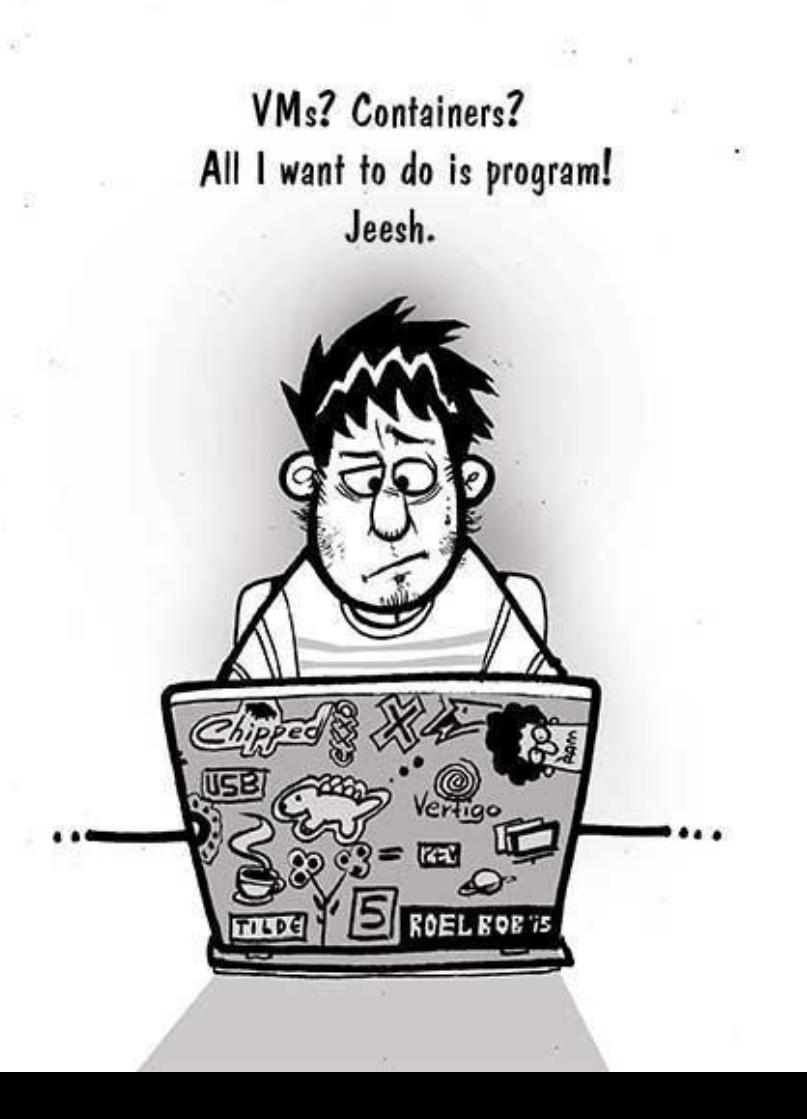

# nt .clientWid **Q: What does iterative development look like**  nt.scrolling WE **ON OpenShift?**<br>
The document.document.approximatelyht | document.approximatelyht | document.approximatelyht | document

 $H = \text{document.}\n\text{a}$ <br>  $H = \text{window.}\n\text{inner} H = \text{window.}\n\text{number} = \text{all}\n\text{sum} \times \text{sum} = \text{volume} \times \text{sum} \times \text{wind} \times \text{width}$ 

 $\frac{1}{i}$  (sH = document.document)

pp!=seir/<br>tion calcWidth() {<br>var wW = 0;<br>innerWidth;<br>if (typeof window, innerWidth;<br>document as document as document;

Flement sa docum

ch:

ent body.c

 $int_{\text{function of } wN}^{t \text{top}} = 0;$ 

 $\frac{x^2 + 20n}{\sqrt{a}x}$  with  $= 0$ ;

*INTRODUCING:*

# OpenShift-Do (aka. odo)

a developer-focused command line interface

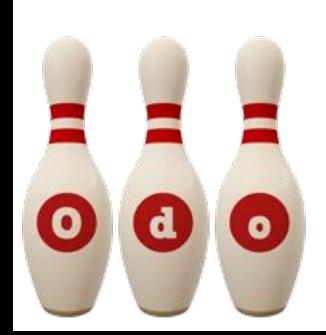

### **odo** source code and releases:

### https://github.com/redhat-developer/odo

### Command Line Options

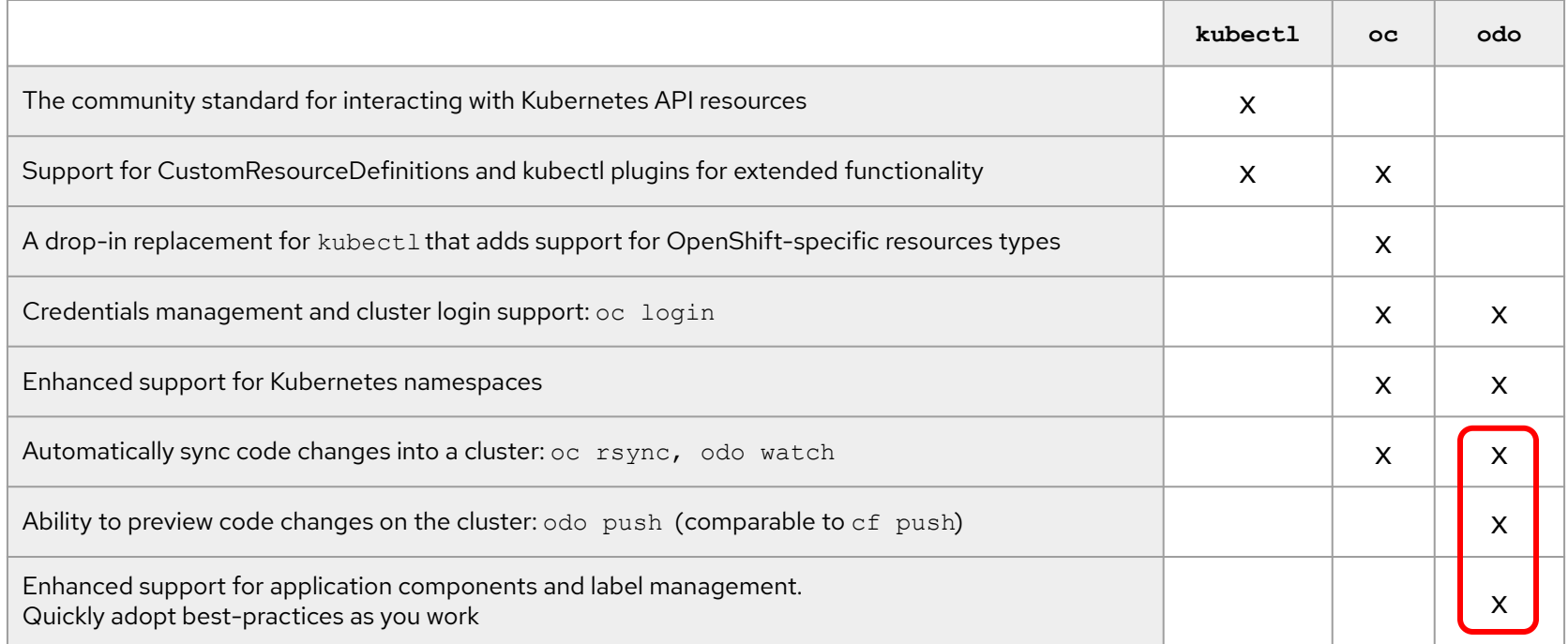

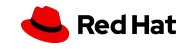

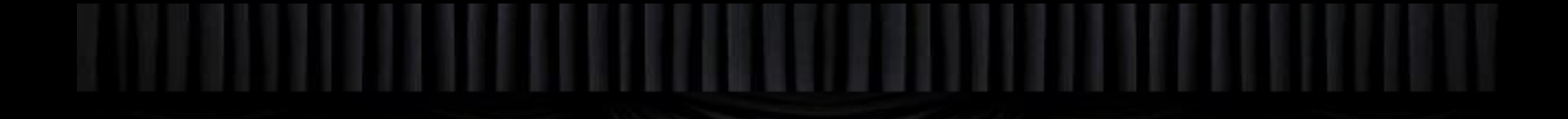

# odo examples

### Iterative Development on the Command Line

### **odo push**

- Push local sources to initiate hosted builds and deployments
- Push local binary build artifacts into remote containers
- Decouple pushes from commits

### **odo watch**

- Watch local sources and/or binary artifacts for updates, then replicate changes into a hosted container
- Synchronize HTML, CSS, and interpreted language sources to achieve tighter loops with production-grade instrumentation

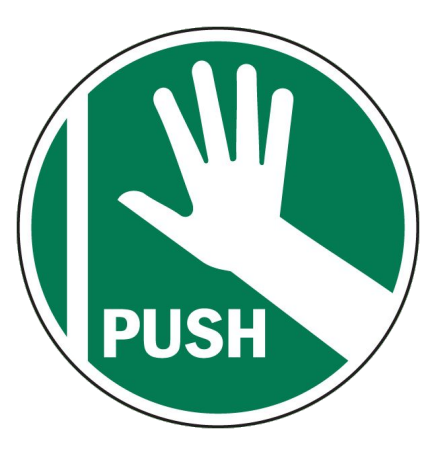

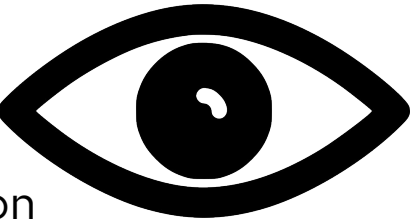

### Application Components

Use local files and artifacts to preview changes while odo provides enhanced support for application-component labels and context management

**\$ odo create <component\_type> [component\_name] [--local] [local\_path] odo create nodejs odo create nodejs frontend odo create nodejs frontend --local ./frontend**

**\$ odo create <component\_type> [component\_name] [--binary binary\_path] odo create wildfly backend --binary ./target/myapp.war**

### Create an Application context

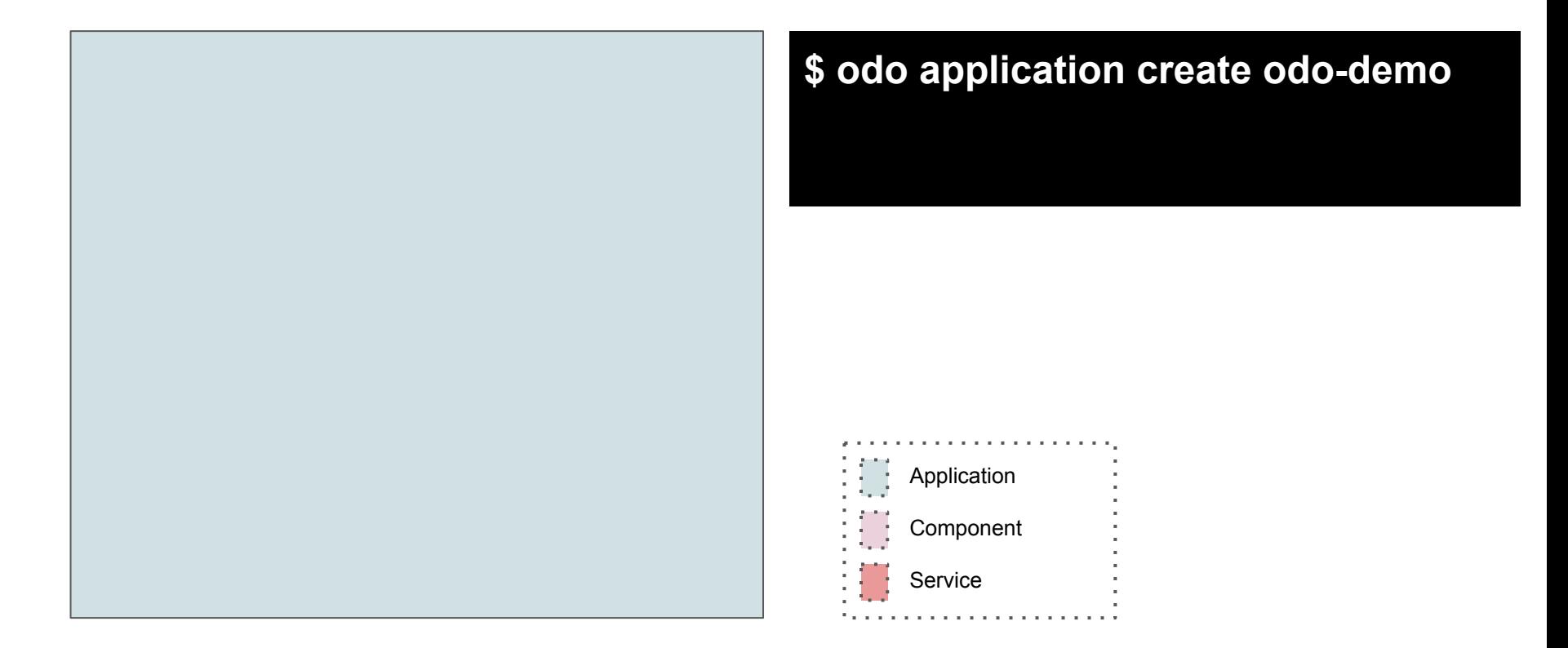

### Add a Component to an Application context

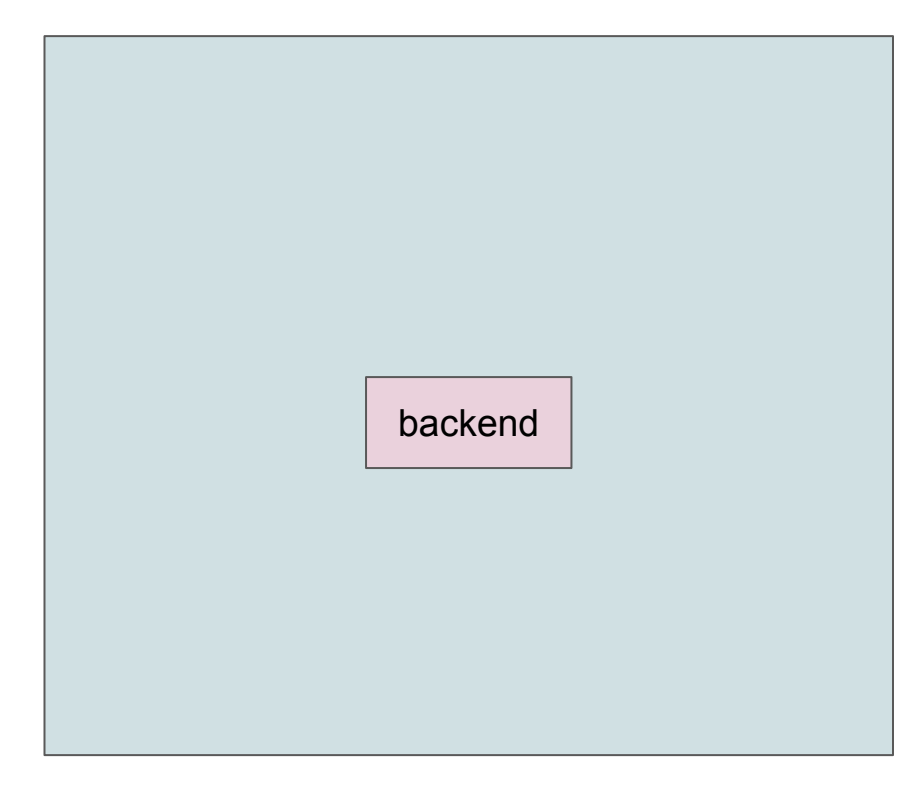

### **\$ odo create wildfly**

- From local (Iterative development)
- From binary (Iterative development)
- From git (cloud based development)

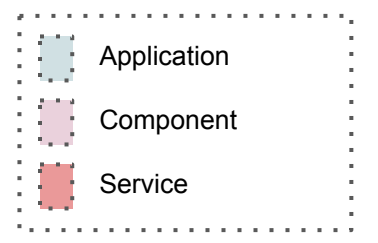

### Add Storage to the current Component

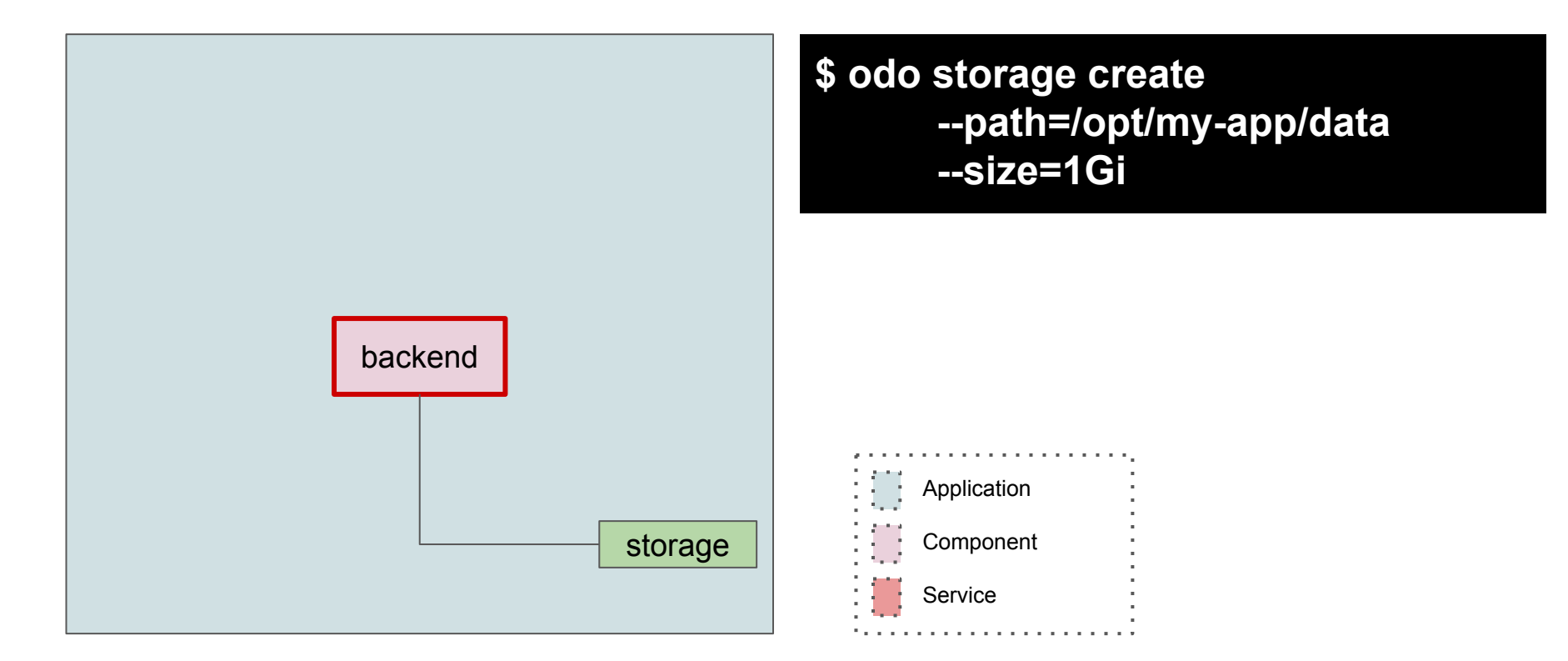

### Create additional Application Components, swap context

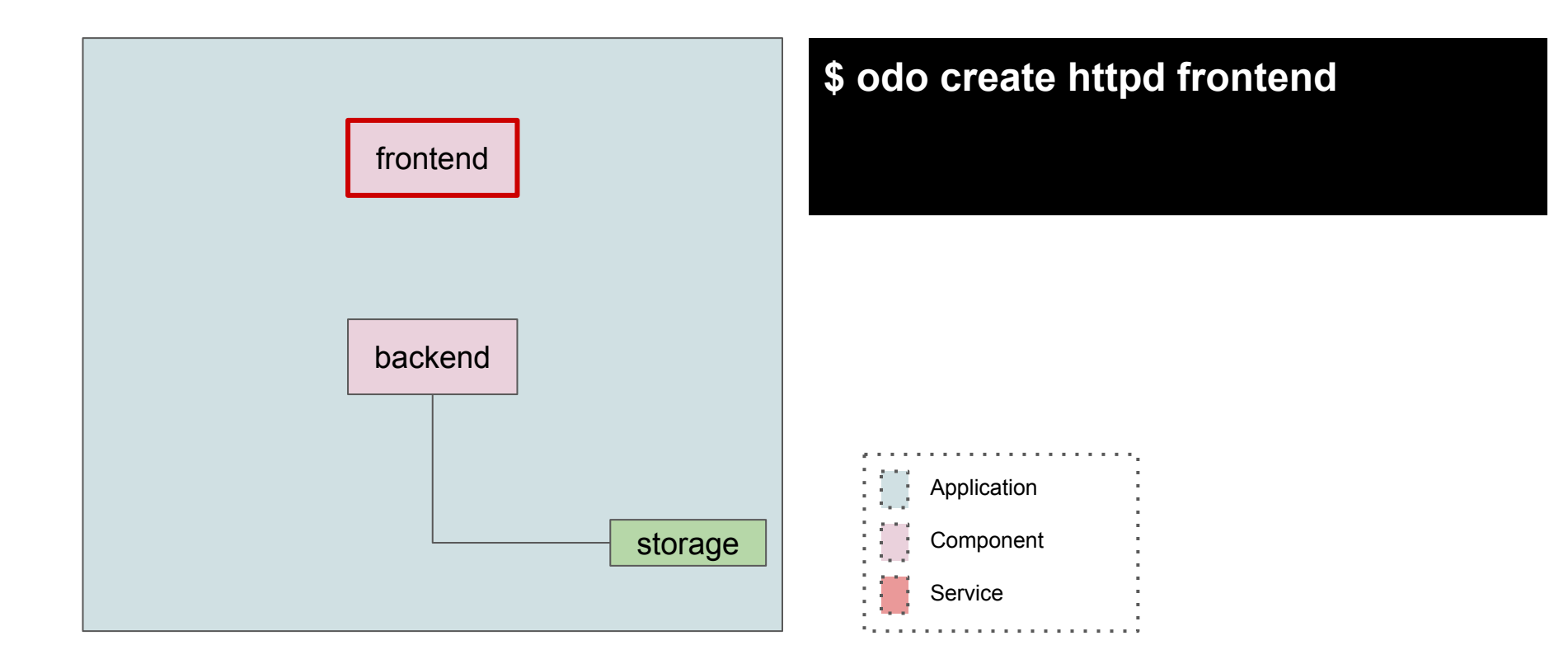

### Define relationships between Application Components

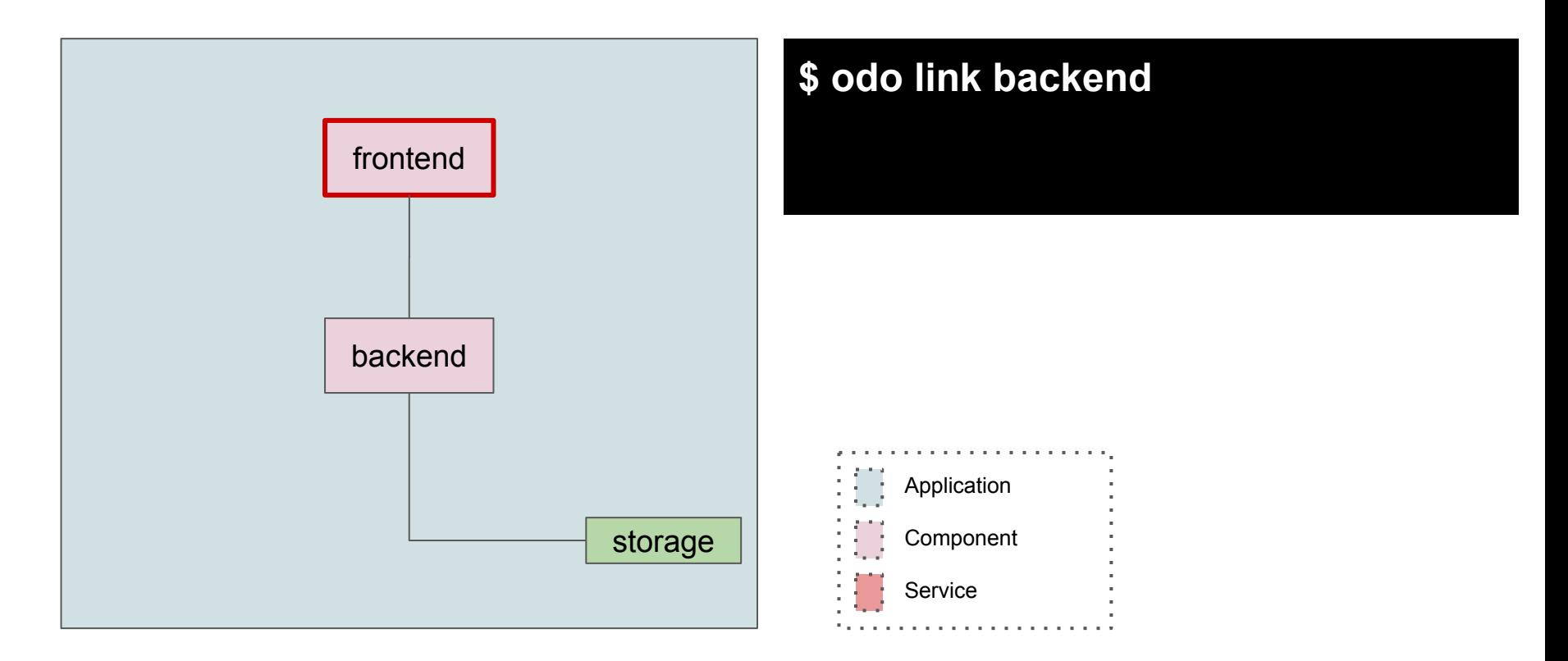

### Setup DNS and establish external access to a Service

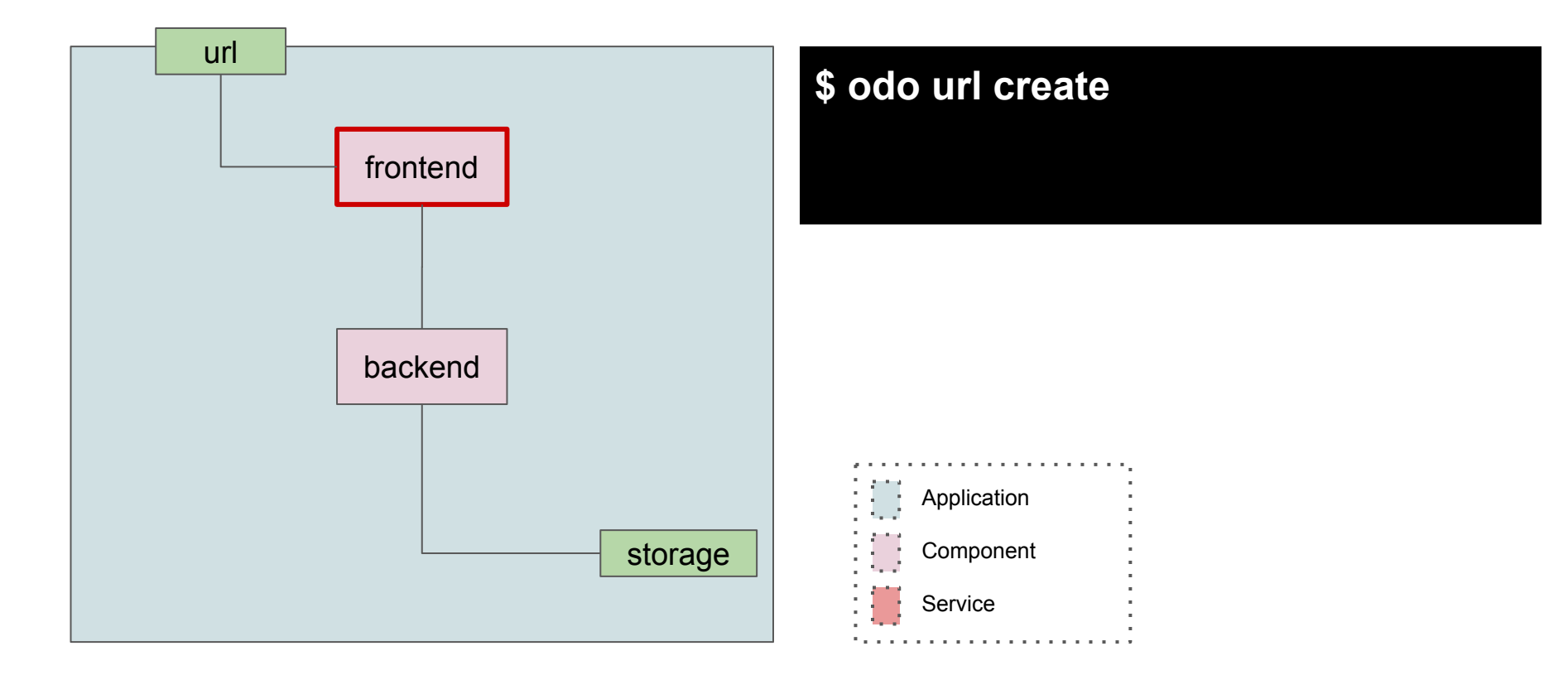

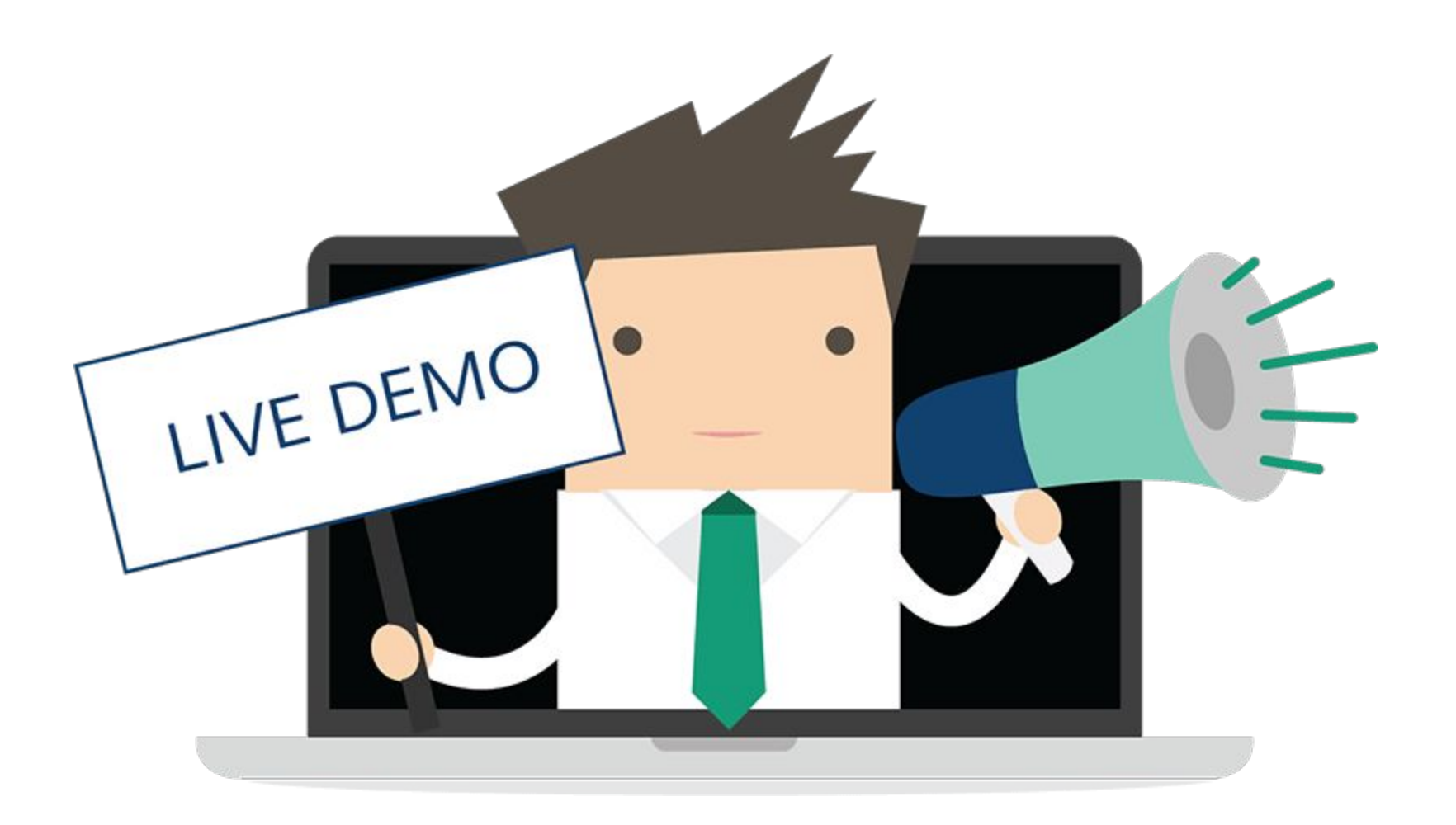

### https://learn.openshift.com

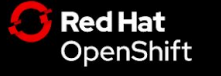

**REPORT AN ISSUE** COMMUNITY v SUPPORT v **FREE TRIAL PRODUCTS v**  $LEARN \vee$ 

### **Interactive Learning Portal**

Our Interactive Learning Scenarios provide you with a pre-configured OpenShift® instance, accessible from your browser without any downloads or configuration. Use it to experiment, learn OpenShift and see how we can help solve real-world problems.

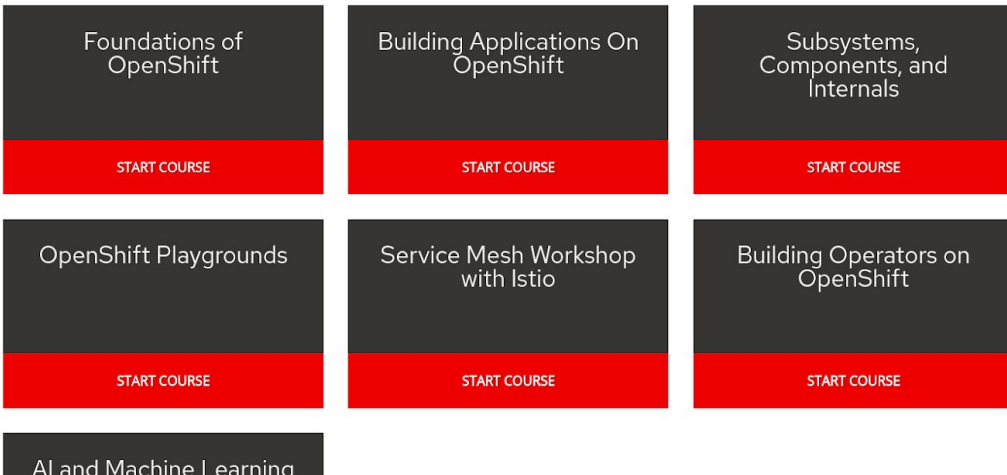

on OpenShift

Other ways to interact with the system:

Link to

Odo push Odo watch Oc watch Git commit && git push -> GitHub -> webhook -> buildConfig -> deployment IDE support Che w/ VSCode plugins Docker build && docker tag && docker push -> deploymentConfig

Oc exec (attach to terminals)

All available on learn.openshift.com:

● Operator SDK with Helm

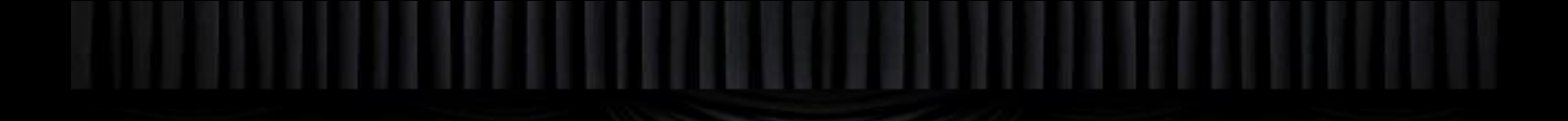

Looking for **Continuous Productivity?**

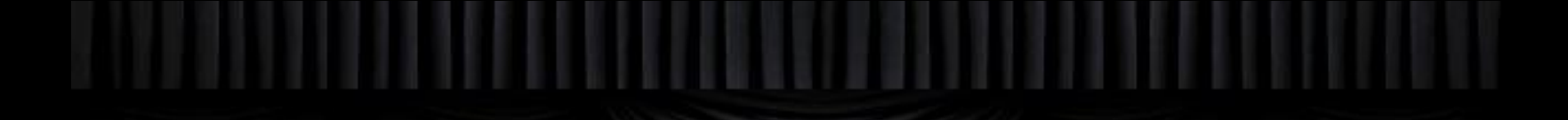

Looking for a **Developer Platform?**

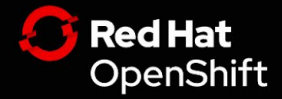

### https://try.openshift.com

### OpenShift 4

The simplicity and automation of the public cloud, delivered as an enterprise hybrid cloud platform.

### **GET STARTED**

### A smarter Kubernetes platform

OpenShift 4 introduces automated installation, patching, and upgrades for every layer of the container stack from the operating system through application services. Try OpenShift 4 today and experience the ease of push-button cluster and service management.

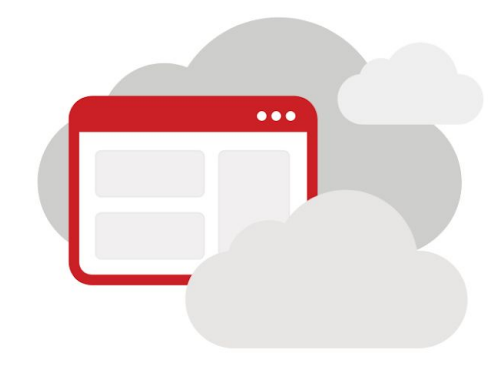

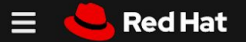

 $\mathbf{R}$ 

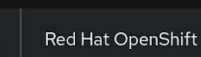

谷

**Clusters** 

Subscriptions

Documentation

Support Cases

Cluster Manager Feedback

Cluster Manager

### Install OpenShift Container Platform 4

### Select an infrastructure provider

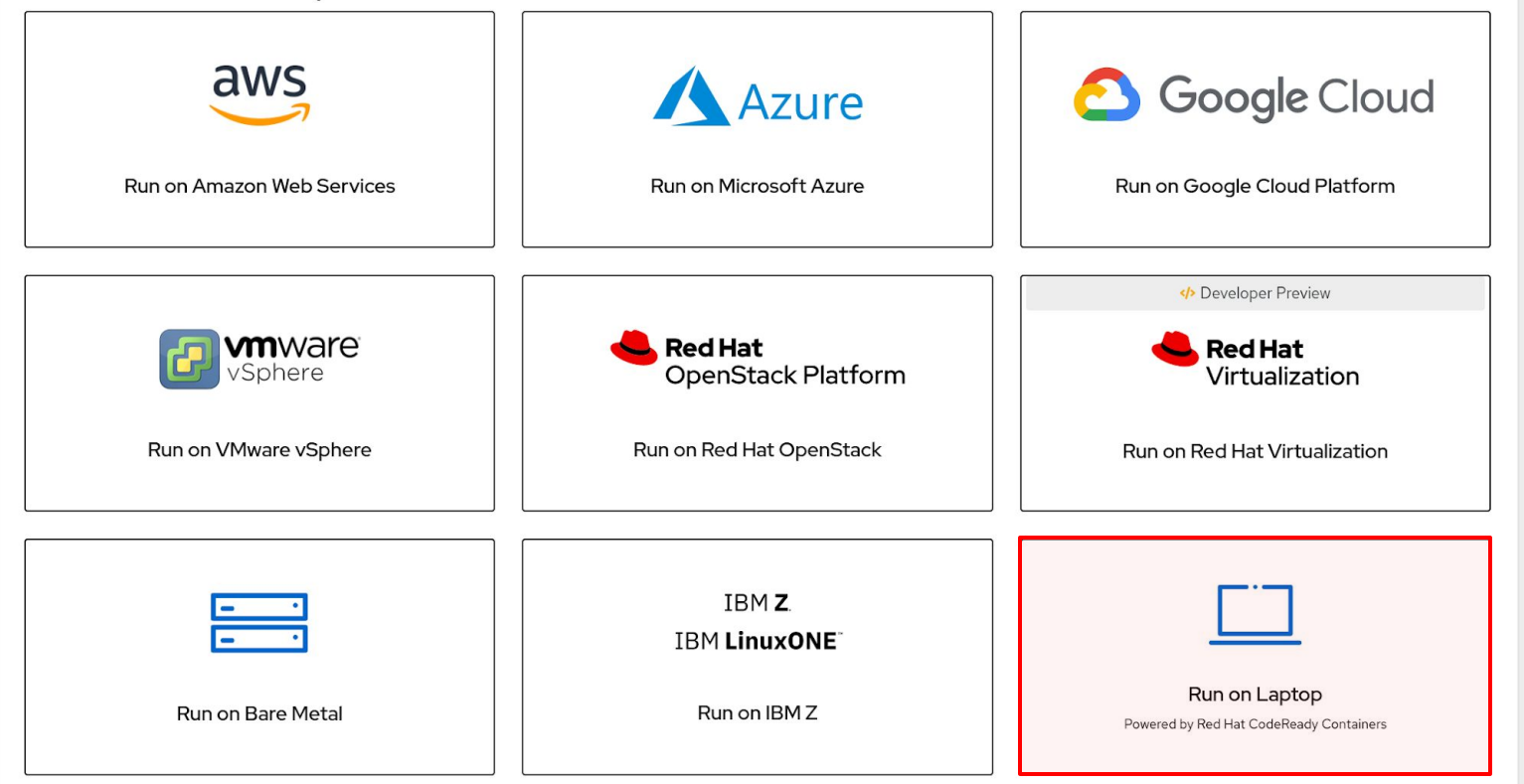

# **Questions?**

*We want your feedback!*

<https://groups.google.com/forum/#!forum/openshift-dev-users>

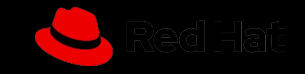

# **Thank You!**

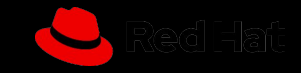

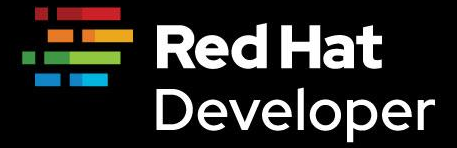

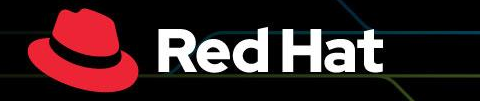

# **April 2 16:00 CET**

**Monolith to Microservices: The journey to the new normal**

developers.redhat.com/webinars/